## Component 2: Swiper

Use this component to create a modern, responsive swiper that can be device. Note that you can control any of the galleries by touch (or click-Various transitions are available: fade, slide, flip, cube, etc&

## [Component Inspector Options]

The following are available in  $a\mathcal{B}$  diation to the sacribed above:

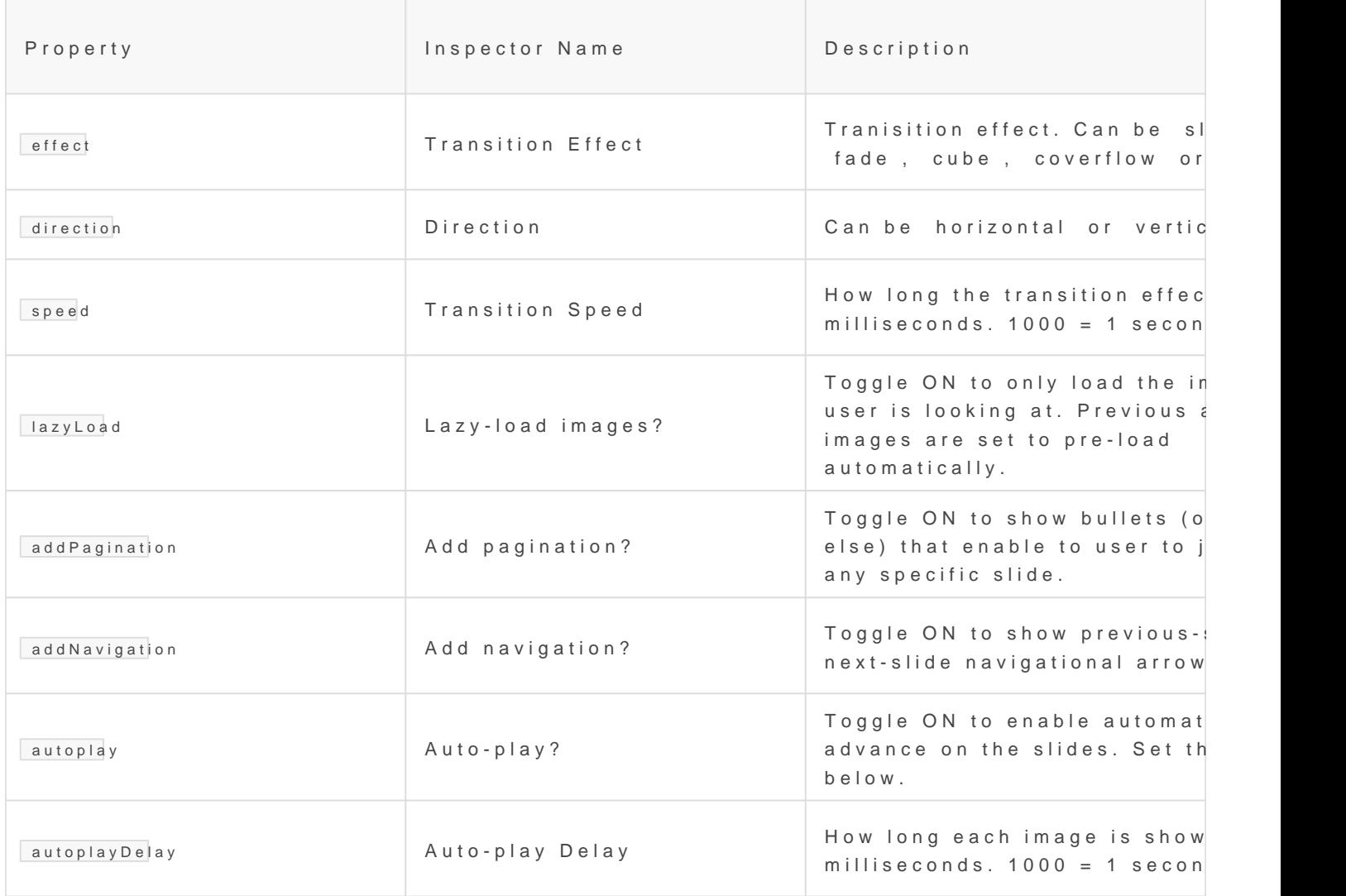

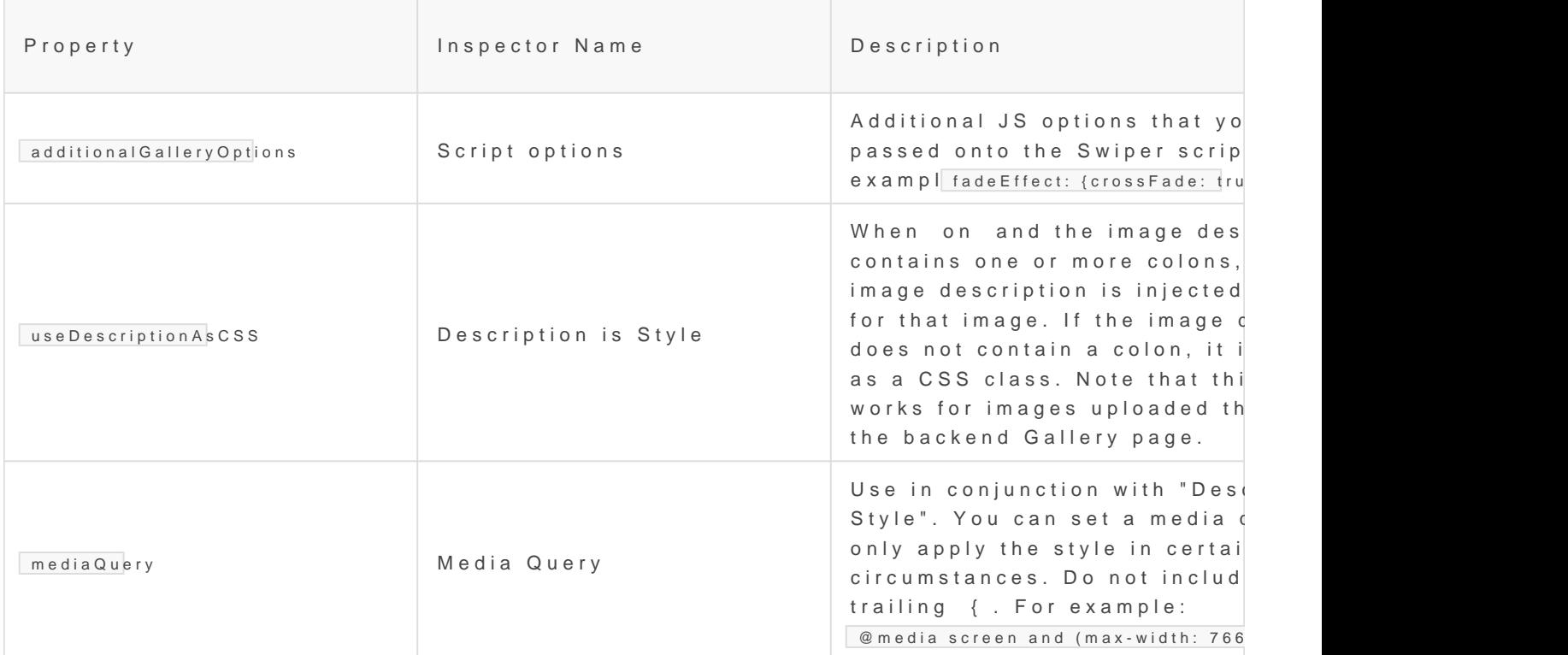

Example Page

```
<div style="width: 100%; height: calc(100vh - 70px);">
```
 $\{ %$  component 'swiperGalle/royiv%}

The swiper component by default fills whatever space it is in, in this cas take up 100% of the viewport and be 100vh tall.

For examples on how to customize the bowal be Cyusse mize your Gallery

Check out Dheeno Sifer live examples of the above.

Revision #6 CreateTdhu, Aug 22, 2019 8b 3d3ieAsMokovszky László UpdateTdhu, Aug 6, 2020 2b4y15 PSM kovszky László